#### Master studije GEOINFORMATIKA

## Mašinsko učenje - metoda najstrmijeg spusta, generalizacija i regularizacija

#### Tatjana Jakšić Krüger

<tatjana@turing.mi.sanu.ac.rs>

16. novembar 2021. Građevinski fakultet Univerziteta u Beogradu

- $\Box$  Linearni model i estimatori.
- Metoda maksimalne verodostojnosti.
- □ Uvod u metodu najstrmijeg spusta.
- Nastavak za metodu najstrmijeg spusta.  $\Box$
- Izbor modela i generalizacija.  $\Box$
- $\Box$  Regularizacija.

### Osnovna terminologija

#### Notacija: □

- $x$  ulaz, svojstvo (*eng* feature, atribut).
- $y$  izlaz, ciljna promenljiva.
- n broj atributa/svojstava.
- m broj primera/instanci.
- $(x^{(i)}, y^{(i)})$  i-ti primer iz skupa za obučavanje.
- ${x^{(i)}, y^{(i)}\}_{i=1}^m$  skup za obučavanje (trening skup).

$$
= y \text{ hipoteza (model)}.
$$

 $\epsilon_i|e_i$  pravi|empirijski reziduali.

Ulaz može biti:

 $h(x)$ 

$$
\blacksquare \text{ vektor } \vec{x} = \mathbf{x} = [x_1 \ x_2 \ \ldots \ x_n]^T.
$$

 $\Box$  matrica dimenzije  $m \times n$ .

$$
X = \begin{bmatrix} x_{11} & x_{12} & \dots & x_{1n} \\ x_{21} & x_{22} & \dots & x_{2n} \\ \vdots & \vdots & \ddots & \vdots \\ x_{m1} & x_{m2} & \dots & x_{mn} \end{bmatrix}
$$

### Problem predviđanja - model regresije

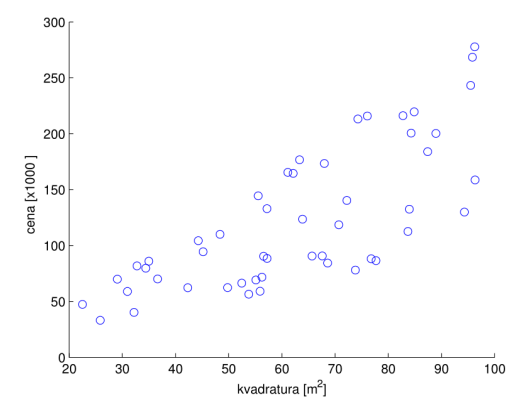

Zadatak: predvidi cenu na osnovu date kvadrature.

#### Izvor grafika:

[http://automatika.etf.bg.ac.rs/images/FAJLOVI\\_srpski/predmeti/master\\_studije/MU/01%20Linearna%20regresija.pdf](http://automatika.etf.bg.ac.rs/images/FAJLOVI_srpski/predmeti/master_studije/MU/01%20Linearna%20regresija.pdf)

## Hipoteza u  $\mathbb{R}^2$

- $\Box$  Ulazna promenljiva x je skalarna veličina.
- $\Box$ Ciljna promenljiva y je skalarna veličina.
- $\Box$  Parametri linearnog modela su  $\theta_0$ (odsečak na y-osi) i  $\theta_1$  (koeficijent pravca).
- $\Box$ Funkcija hipoteze (model) našeg predviđanja je oblika:

$$
h(x)=\theta_0+\theta_1x.
$$

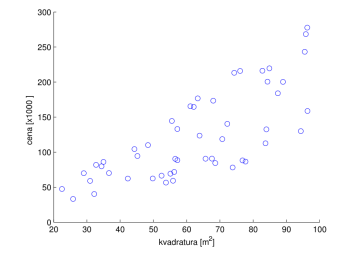

Zadatak: predvidi cenu na osnovu date kvadrature.

## Hipoteza u  $\mathbb{R}^3$

□ Ulazne promenljive  $x_1$  i  $x_2$  definišu vektor:

$$
x = [x_0 \ x_1 \ x_2]^\mathsf{T}, \ x_0 = 1
$$

Ciljna promenljiva y je skalarna veličina.  $\Box$ 

Parametri linearnog modela su  $\theta_0$ ,  $\theta_1$ ,  $\theta_2$ . П

Hipoteza (model) našeg predviđanja je:

$$
h(x; \theta, \theta_0) = \theta_0 + \theta_1 x_1 + \theta_2 x_2
$$

$$
= \sum_{i=0}^3 \theta_i x_i,
$$

pri čemu parametri modela čine vektor

$$
\boldsymbol{\theta} = [\theta_0 \ \theta_1 \ \theta_2]^T.
$$

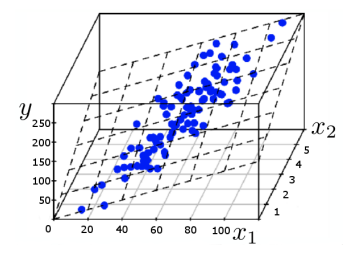

Zadatak: predvidi cenu na osnovu kvadrature  $(x_1)$  i broja spavaćih soba  $(x_2)$ .

Vektor svojstava je:

$$
x = [x_0 \ x_1 \ x_2 \ \ldots \ x_n]^T, \ x_0 = 1.
$$

 $\Box$  Vektor parametara je:

$$
\boldsymbol{\theta} = [\theta_0 \ \theta_1 \ \theta_2 \ \ldots \ \theta_n]^T.
$$

Usvajamo linearnu hipotezu:

$$
h(\mathbf{x}; \theta, \theta_0) = h_{\theta}(\mathbf{x}) = \theta_0 + \theta_1 x_1 + \ldots + \theta_n x_n.
$$
  
=  $\theta^T \mathbf{x}.$ 

 $\Box$  Kako biramo  $\theta$ ?

 $h_{\theta}(\mathbf{x}) \approx \mathbf{y},$ 

tj. takvo da je rizik najmanji:

$$
\min_{\theta} \frac{1}{2} \sum_{i=1}^{m} (h_{\theta}(\mathbf{x}^{(i)}) - y^{(i)})^2 = \min_{\theta} J(\theta).
$$

- Metoda najstrmijeg spusta (eng. gradient descent).
- <sup>2</sup> "Šaržni" gradijentni spust (eng. batch gradient descent).
- Stohastički gradijentni spust.
- Lokalno ponderisana linearna regresija.
- Njutnova metoda.

\n- □ Neka je 
$$
f = f(x, y)
$$
.
\n- □ Parcijalni izvod po x u nekoj tački  $(x_0, y_0)$ :
\n- $\frac{\partial f(x_0, y_0)}{\partial x} = \lim_{l \to 0} \frac{f(x_0 + l, y_0) - f(x_0, y_0)}{l} = \partial_x f(x_0, y_0)$
\n- □ Parcijalni izvod po y u nekoj tački  $(x_0, y_0)$ :
\n- $\frac{\partial f(x_0, y_0)}{\partial y} = \lim_{l \to 0} \frac{f(x_0, y_0 + l) - f(x_0, y_0)}{l} = \partial_y f(x_0, y_0)$
\n- □ Ukoliko  $\partial_x f(x_0, y_0)$ postoji, funkcija  $f$  je diferencijabilna po x u tački  $(x_0, y_0)$ .
\n

$$
\Box \hspace{0.15cm} \mathsf{Neka} \hspace{0.1cm} \text{je} \hspace{0.1cm} f: \mathbb{R}^d \rightarrow \mathbb{R}.
$$

- $\Box$  Neka je f definisana i diferencijabilna u okolini  $U_a$  tačke  $\vec{a} = (a_1, a_2, \ldots, a_d).$
- $□$  Gradijent je vektor  $\nabla f$  čije su koordinate:

$$
\nabla f(a_1,\ldots,a_d) = \left(\frac{\partial f}{\partial x_1}(a_1,\ldots,a_d),\ldots,\frac{\partial f}{\partial x_n}(a_1,\ldots,a_d)\right)
$$

$$
\nabla f(\mathbf{a}) = \left(\frac{\partial f}{\partial x_1}(\mathbf{a}),\ldots,\frac{\partial f}{\partial x_n}(\mathbf{a})\right).
$$

- Gradijent u tački  $\boldsymbol{a} \in \mathbb{R}^d$  predstavlja vektor u čijem smeru funkcija  $t$ najbrže raste/opada u okolini tačke a.
- Gradijent se koristi za odredjivanje maksimalne/minimalne vrednosti f u okolini tačke a.

### Metoda najstrmijeg spusta

```
Input: f, g_0; analitički izraz sa f i polazna tačka
  Output: \nabla f(a_k)1 repeat
2 | Izračunaj \nabla f(\mathbf{a}_k):
3 Pomeri se ka tački a_{k+1} u smeru gradijenta -\nabla f(a_k);
4 k = k + 1;
5 until |f(a_k - f'(a_{k-1}))| \leq \epsilon |f(a_{k-1})|;
```
Nedostaje nam korak koji kaže za koliko moramo da se pomeramo.

 $\square$  Parametar  $\lambda$  pomaže da naučimo dužinu pomeraja iz  $a_k$  u  $a_{k+1}$ :

$$
a_{k+1} = a_k - \lambda \nabla f(a_k).
$$

Izbor vrednosti za  $\lambda$  može biti određen: П

**1** teorijski: 
$$
\sum_{i=0}^{\infty} \lambda_i = \infty \text{ i } \sum_{i=0}^{\infty} \lambda^2 < \infty.
$$

**u** empirijski:  $\lambda = 0.01$ .

Neka je  $\theta_k$  *k*-ta komponenta vektora  $\boldsymbol{\theta}$  vektor u  $\mathbb{R}^{n+1}$  prostoru.

 $\Box$  Primenom gradijentnog spusta  $\theta_k$  ažuriramo:

$$
\theta_k := \theta_k - \lambda \frac{\partial J(\theta)}{\partial \theta_k}.
$$

 $\Box$  Parcijalni izvod od  $J(\theta)$  po  $\theta_k$ :

$$
\frac{\partial J(\theta)}{\partial \theta_k} = \frac{\partial}{\partial \theta_k} \left( \frac{1}{2} \sum_{i=1}^m (h_{\theta}(\mathbf{x}^{(i)}) - y^{(i)})^2 \right)
$$
  
\n
$$
= \frac{\partial}{\partial \theta_k} \left( \frac{1}{2} \sum_{i=1}^m (\sum_{j=0}^n \theta_j x_j^{(i)} - y^{(i)})^2 \right)
$$
  
\n
$$
= \frac{\partial}{\partial \theta_k} \left( \frac{1}{2} \sum_{i=1}^m (\theta_k x_k^{(i)} - y^{(i)})^2 \right)
$$
  
\n
$$
= \sum_{i=1}^m (\theta_k x_k^{(i)} - y^{(i)}) x_k^{(i)}.
$$
 (1)

# Grafik funkcije J(θ)

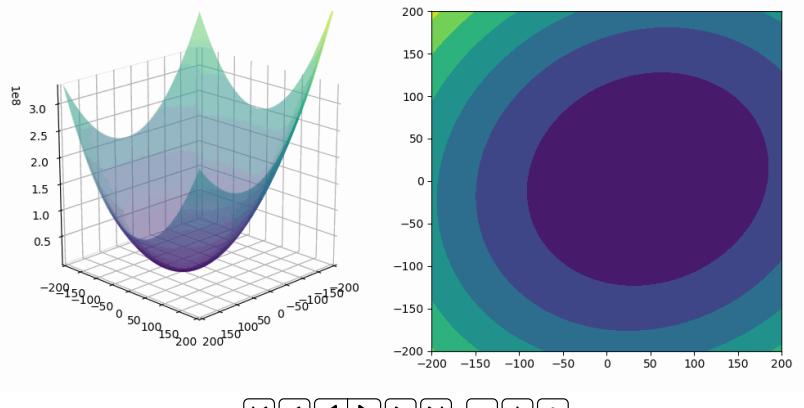

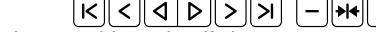

prikazani gif je moguće pokrenuti u Adobe Reader pdf editoru.

 $\Box$  Imamo matricu svojstava X, dimenzije  $m \times n$ :

$$
X = \begin{bmatrix} x_1^{(1)} & x_2^{(1)} & \dots & x_n^{(1)} \\ x_1^{(2)} & x_2^{(2)} & \dots & x_n^{(2)} \\ \vdots & \vdots & \ddots & \vdots \\ x_1^{(m)} & x_2^{(m)} & \dots & x_n^{(m)} \end{bmatrix}
$$

 $\Box$  Neka je y m-dimenzioni vektor koji sadrži ciljne vrednosti (labele) iz skupa za obučavanje:

$$
\mathbf{y} = \begin{bmatrix} y^{(1)} \\ y^{(2)} \\ \vdots \\ y^{(m)} \end{bmatrix} = [y^{(1)} \ y^{(2)} \dots y^{(m)}]^T
$$

Koristićemo sledeću osobinu:

$$
h_{\theta}(\mathbf{x}^{(i)}) = \sum_{j=0}^{n} \theta_{j} x_{j}^{(i)} \iff h_{\theta}(\mathbf{x}^{(i)}) = (\mathbf{x}^{(i)})^{T}(\theta)
$$

$$
X\theta - y = \begin{bmatrix} (x^{(1)})^T \theta \\ \vdots \\ (x^{(m)})^T \theta \end{bmatrix} - \begin{bmatrix} y^{(1)} \\ \vdots \\ y^{(m)} \end{bmatrix} = \begin{bmatrix} (x^{(1)})^T \theta - y^{(1)} \\ \vdots \\ (x^{(m)})^T \theta - y^{(m)} \end{bmatrix}
$$

Na osnovu osobine z važi z ${}^{\mathcal{T}}z = \sum_i z_i^2$  dobijamo.

$$
\frac{1}{2}(X\theta - \mathbf{y})^{\top}(X\theta - \mathbf{y}) = \frac{1}{2} \sum_{i=1}^{m} ((\mathbf{x}^{(i)})^{\top}\theta - \mathbf{y}^{(i)})^2
$$

$$
= \sum_{i=1}^{m} ((h(\mathbf{x}^{(i)}) - \mathbf{y}^{(i)})^2
$$

$$
= J(\theta).
$$
 (2)

 $\square$  Cilj je minimizacija ovako zapisane funkcije cilja  $J(\theta)$ .

### Primeri kvadratne povrsi bez minimalne vrednosti

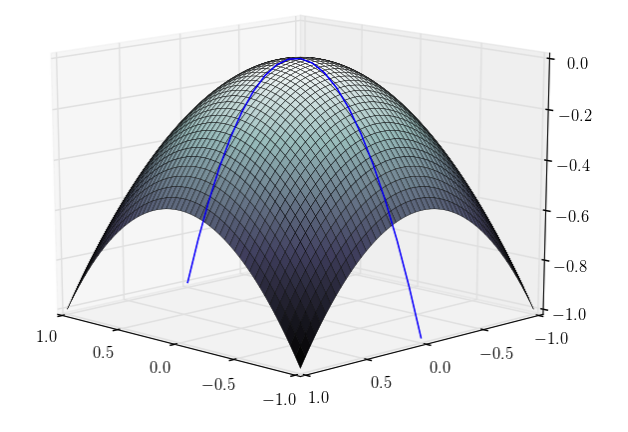

Konkavna površ

Dimenzija gradijenta je iste dimenzije kao i vektor  $\theta$ .  $\Box$ 

■ Pomoćne formule:

$$
(AB)^{T} = B^{T}A^{T}
$$

$$
trA = trA^{T}
$$

$$
\nabla_{A} trABA^{T}C = CAB + C^{T}AB^{T}
$$

dovode do sledećeg:

$$
\nabla J(\boldsymbol{\theta}) = \nabla \frac{1}{2} (\boldsymbol{X} \boldsymbol{\theta} - \mathbf{y})^T (\boldsymbol{X} \boldsymbol{\theta} - \mathbf{y}) = \ldots = \boldsymbol{X}^T \boldsymbol{X} \boldsymbol{\theta} - \boldsymbol{X}^T \mathbf{y}.
$$
 (3)

 $\Box$  Globalni optimum nalazimo kada je  $\nabla J(\theta) = 0$  tj:

$$
\boldsymbol{\theta} = (X^T X)^{-1} X^T \mathbf{y}.
$$

### Kada formula za  $\theta$  ne radi?

 $\square$  Ponekada ne postoji jedinstvena hipperravan.

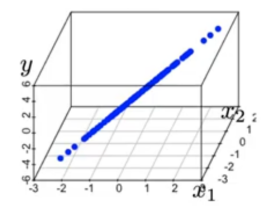

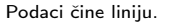

- Ponekada usled šuma deluje da imamo dobro rešenje, ali ono nije značajno  $\Box$ bolje od drugih.
- $\Box$ Visoko korelisani atributi.
- $\Box$ Preveliki broj atributa.

#### Kada formula za  $\theta$  ne radi?

**D** Ponekada ne postoji jedinstvena hipperravan.

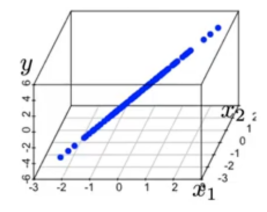

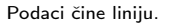

- $\Box$  Ponekada usled šuma deluje da imamo dobro rešenje, ali ono nije značajno bolje od drugih.
- $\Box$ Visoko korelisani atributi.
- $\Box$ Preveliki broj atributa.

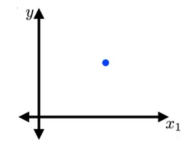

## Kada minimizacija ne radi? Preprilagođavanje. Generalizacija.

- $\Box$  Slika levo polinom prvog stepena. Slika desno je polinom višeg stepena. Deluje da druga slika bolje fituje jer je greška nula.
- $\Box$  Preprilagođavanje (*eng.* overfitting) je fenomen koji se javlja kada sa složenošću modela raste nepouzdanost.

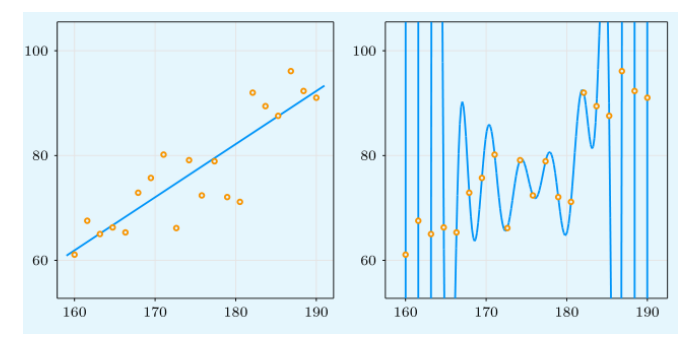

Generalizacija je mera koliko dobro će istrenirani model predvideti nove  $\Box$ rezultate.

### Složenost modela

- $\Box$  Složenost odgovara na pitanje koliko je dobro imati veliku ili premalu složenost.
- $\square$  Moguće je da je složenost manja od instinske funkcije *eng*. underfitting.

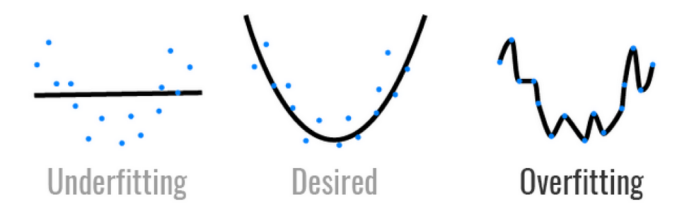

Izvor [https://www.barelysignificant.com/slides/vendredi\\_quanti\\_2021/vendredi\\_quantis#32](https://www.barelysignificant.com/slides/vendredi_quanti_2021/vendredi_quantis#32)

## Regularizacija.

- $\Box$  Analiza atributa, potraga za najuticajnijim svojstvima.
- $\Box$  Regularizacija smanjivanje složenosti modela.
- $\square$  Poznati načini regularizacije kod linearnih modela je penalizovanje:
	- $\Box$  Lasso regression.
	- $\Box$  Ridge regression.
- $\Box$  Ridž regresija penalizuje na taj način da neki parametri dobijaju vrednosti bliske nuli.
- $\Box$  Koristi se  $l_2$  norma (euklidsko rastojanje)

$$
J_{ridge}(\theta) = \frac{1}{2} \sum_{i=1}^{m} ((x^{(i)})^T - y^{(i)})^2 + \lambda ||\theta||^2, \ \ \lambda > 0.
$$

Ukoliko želimo da neke komponente vektora budu nula, koristimo Laso regresiju koja se zasniva na  $l_1$ -meri.

$$
J_{\text{lasso}}(\theta) = \frac{1}{2} \sum_{i=1}^{m} ((x^{(i)})^T - y^{(i)})^2 + \lambda \sum_{i=1}^{p} |\theta_i|.
$$

## "Early stopping" regularizacija

 $\Box$  Regularizacija u vidu ranog zaustavljanja (eng. early stopping).

 $\Box$  Obučavanje se zaustavlja pre nego što se javi problem sa preprilagođavanjem.

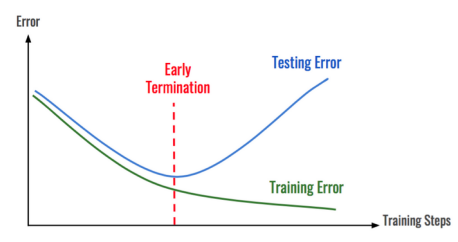

Neophodno je balansiranje između:  $\Box$ 

- **1** Složenosti modela (hipoteze).
- **2** Veličine skupa za obučavanje.
- **3** Greške generalizacije nad skupom za testiranje.

Predavanja prof. Predraga Tadića, <http://automatika.etf.bg.ac.rs/sr/13m051mu>. □ Podela skupa na 3 dela (obučavanje, validacija, testiranej).  $\Box$  Cross-validation.

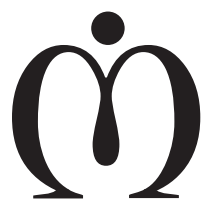

Hvala na pažnji. Sada idemo na prikaz komandi.

Da li imate pitanja?